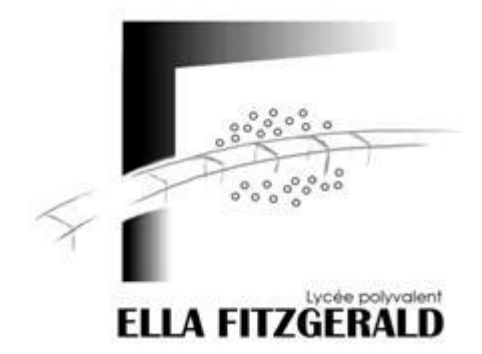

<u>.</u>

# **FICHE D'INSCRIPTION**

## *INTENDANCE/ ETUDIANTS*

#### **POUR AVOIR ACCES AU LYCEE ET A LA RESTAURATION VOUS DEVEZ OBLIGATOIREMENT COMMANDER VOS CARTES PASS'REGION SUR LE SITE : <https://jeunes.auvergnerhonealpes.fr/206-commande.htm>**

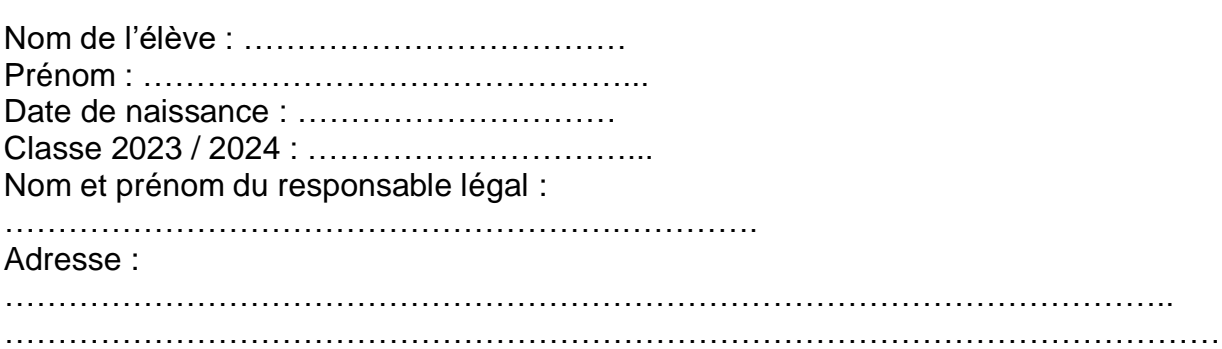

Situation de l'étudiant pour l'année scolaire 2023/2024 :

#### **DEMI-PENSIONNAIRE LIBRE (possibilité de manger au restaurant, à Ella Minute ou de sortir de l'établissement)**

Pour avoir accès à la restauration vous devez créer votre compte sur : **<https://espacenumerique.turbo-self.com/Connexion.aspx?id=4113>**

Après validation vous recevrez des identifiants qui vous permettront de payer en ligne, réserver vos repas, consulter votre solde**.** 

### **AGRAFER OBLIGATOIREMENT ICI UN RELEVE D'IDENTITE BANCAIRE OU POSTAL<sup>1</sup>**

\_\_\_\_\_\_\_\_\_\_\_\_\_\_\_\_\_\_\_\_\_\_\_\_\_\_\_\_\_\_\_\_\_\_\_\_\_\_\_\_\_\_\_\_\_\_\_\_\_\_\_\_\_\_\_\_\_\_\_\_\_\_\_\_\_\_\_\_\_\_\_\_\_

<sup>&</sup>lt;sup>1</sup> Il sera utilisé pour le remboursement des repas non consommés en fin de scolarité. Un étudiant majeur peut fournir son RIB personnel.